*Manual de configuración*

## Nómina

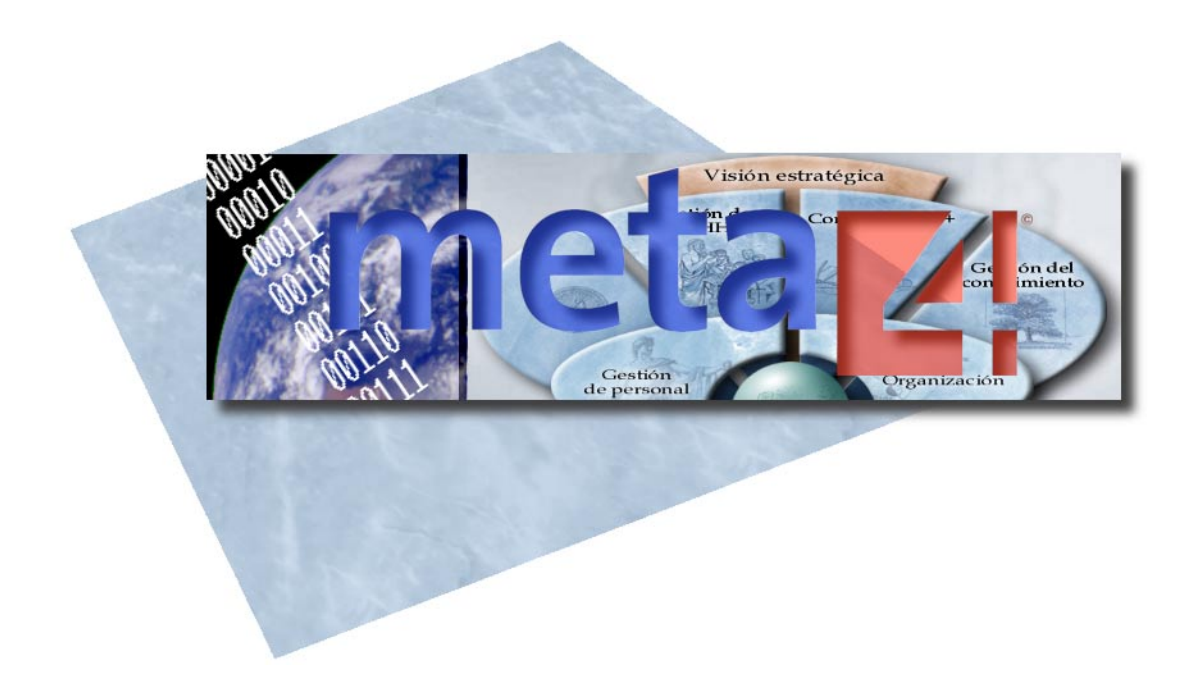

COPYRIGHT © 2004 Meta4 Spain, S.A. Quedan reservados todos los derechos.

AVISO: Este manual está protegido por la legislación referente a propiedad intelectual e industrial y por tratados internacionales. La utilización permitida de esta documentación queda limitada a su uso en conexión con el producto, y todo uso no autorizado será perseguido de acuerdo con la legislación aplicable. Se prohíbe su copia, modificación, reproducción o distribución sin permiso del titular.

 $\mathcal{L}_\text{G} = \{ \mathcal{L}_\text{G} = \{ \mathcal{L}_\text{G$ 

Meta4 PeopleNet © 1999 Meta4 Spain, S.A. Se reservan todos los derechos. Meta4 KnowNet © 1996 Meta4 Spain, S.A. Se reservan todos los derechos. Meta4 e-mind © 2001 Meta4 Spain, S.A. Se reservan todos los derechos. PeopleNet Ksystem © 2003 Meta4 Spain, S.A. Se reservan todos los derechos. Meta4 t.innova © 2003 Meta4 Spain, S.A. Se reservan todos los derechos

Otros nombres de compañías, productos o servicios son marcas registradas o nombres comerciales de sus respectivos propietarios.

#### **Meta4 Spain, S.A.**

Centro Europa Empresarial Edificio Roma C/ Rozabella, 8 Ctra. de La Coruña, km. 24,200 28230 Las Rozas, Madrid SPAIN http://www.meta4.com

Fecha de creación: 31 de diciembre de 2001 Fecha de la última publicación: 31 de enero 2003

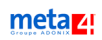

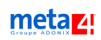

## **[Tabla de contenidos](#page-6-0)**

#### **[1 Introducción](#page-6-0)**

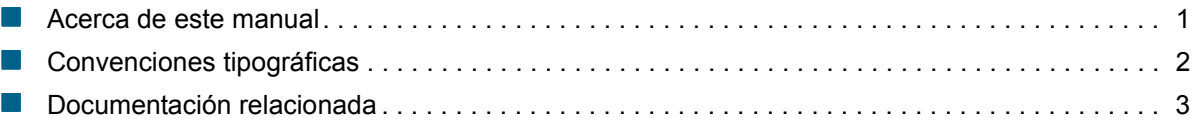

### **[2 Introducción a los conceptos de nómina](#page-10-0)**

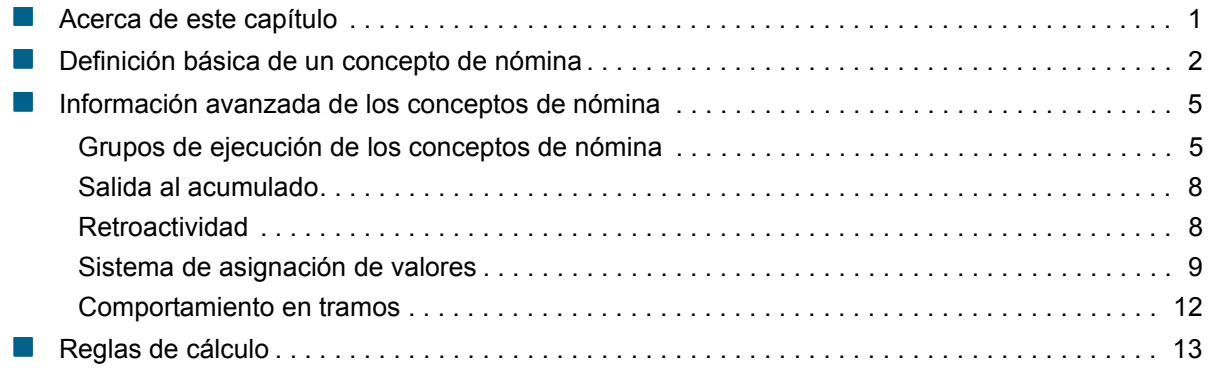

#### meta<sub>z!</sub>

# <span id="page-6-0"></span>**1 Introducción**

## <span id="page-6-1"></span>**Acerca de este manual**

En este manual, se ofrece una visión teórica de los conceptos de nómina que se contemplan en Meta4 PeopleNet ©®.

Las ideas fundamentales que se deben tener en cuenta para la ejecución de los conceptos de nómina en el cálculo son:

- La definición o creación del concepto de nómina por varias vías, tanto de una manera funcional como técnica, los distintos procedimientos que tiene para asignar valor a los conceptos de nómina y su clasificación en varios tipos
- La agrupación de los conceptos para facilitar su ejecución
- La parametrización de los conceptos de nómina según las necesidades del cliente
- **Las reglas de cálculo**

## <span id="page-7-0"></span>**Convenciones tipográficas**

Para facilitar la comprensión del texto, en la redacción de este manual, se han utilizado iconos y estilos tipográficos según los criterios que se muestran a continuación:

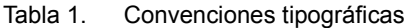

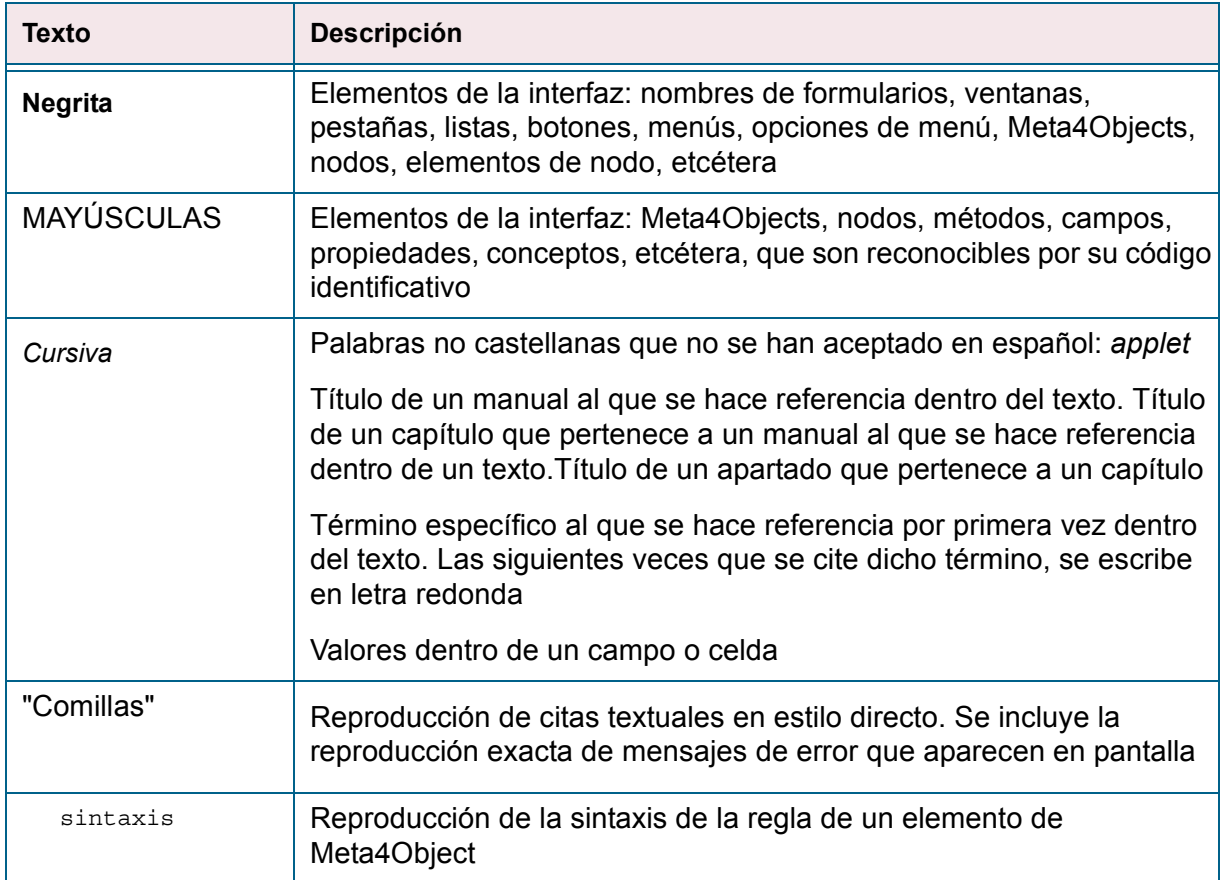

Los iconos utilizados en este manual de configuración son los que se muestran a continuación:

#### Tabla 2. Iconos

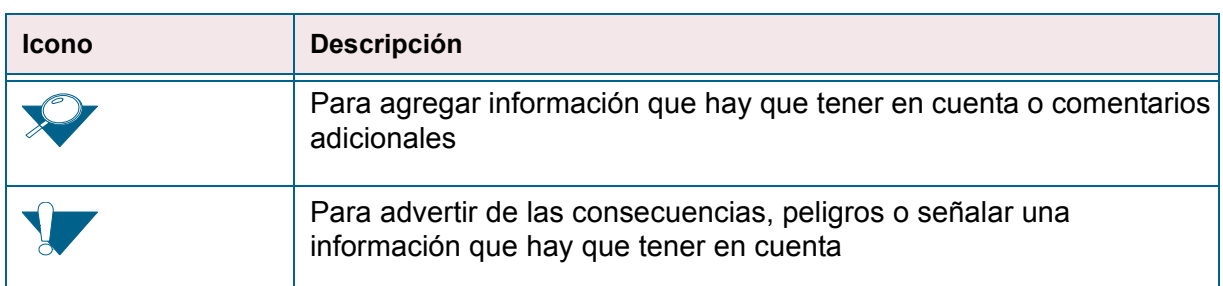

## <span id="page-8-0"></span>**Documentación relacionada**

Meta4 PeopleNet le ofrece documentación que puede ayudarle a completar la información de este manual:

 **Ayuda en línea**: sistema rápido e interactivo para solucionar los problemas que pueden surgir en un momento concreto al utilizar la aplicación. Para la entrada de datos en la nómina, tiene el apoyo de la Ayuda en línea.

La Ayuda en línea ofrece una descripción detallada de todos los componentes de la aplicación; al mismo tiempo, le guía paso a paso en la ejecución de tareas.

Hay dos maneras de tener acceso a la Ayuda en línea desde su PC:

- Desde las ventanas de filtro y de lista, haciendo clic en el botón **Ayuda**
- Desde las ventanas estándar de Meta4 PeopleNet, pulsando F1 o seleccionando en la barra de menús **Ayuda | Contenido e índice**
- **Gestión de la nómina**: este manual pretende familiarizar al usuario con los distintos módulos que permiten la gestión de la nómina (gestión de pagas, contabilidad, pagos, etcétera). Muestra, para cada uno de ellos, la configuración que los define y el proceso de ejecución que siguen.

Además, en este manual, se explica de forma detallada, por un lado, el Sistema de asignación de valores, que aunque no es exclusivo de la nómina, es parte básica de ella. Muchos de los conceptos de nómina que ofrece Meta4 PeopleNet toman valor mediante este proceso. Y, por otro lado, se describe el funcionamiento de la herramienta válida para crear y parametrizar los conceptos de nómina: el Editor de nómina.

## <span id="page-10-0"></span>**1 Introducción a los conceptos de nómina**

## <span id="page-10-1"></span>**Acerca de este capítulo**

Este capítulo está orientado a los conceptos de nómina que aportan valor y las reglas que ejecutan el cálculo.

El concepto de nómina se define como un elemento que recibe valor con una prioridad.

La parametrización del concepto de nómina abarca temas como la asignación de valor, el comportamiento en retroactividad, el comportamiento tramado y la salida al acumulado.

En el proceso de nómina puede haber cientos de conceptos y es difícil saber cuándo hacer una llamada de ejecución o cuándo utilizar sólo el valor del concepto. Por eso, los conceptos se van a ejecutar por grupos y cada uno de ellos tendrá un momento predefinido en el cálculo. Además, por cada nodo de cálculo se utilizarán distintos grupos de ejecución.

La asignación de valor puede hacerse a través de una regla, de la herramienta Sistema de asignación de valores o de otro elemento con el que tiene alguna dependencia de valor o ejecución.

### <span id="page-11-0"></span>**Definición básica de un concepto de nómina**

Un *concepto de nómina* es la definición de un elemento que recibe valor por una regla, por el Sistema de asignación de valores o por otro elemento. Este último caso se da si el concepto de nómina depende de otro para calcularse.

La asignación de valor tiene ligada una prioridad. Por esa razón:

- Si se asigna valor desde una regla, la prioridad es la misma que tiene asociada la regla.
- Si el valor se asocia por el Sistema de asignación de valores, la prioridad se refleja en la tabla de valores al aplicar el valor.
- El valor que recibe el concepto de nómina puede verse forzado mediante la imputación de valores con mayor o igual prioridad a través de los códigos *0*, *1*, *2* y *3* que se explican en páginas posteriores.

Básicamente, el concepto de nómina queda definido funcionalmente por el motivo por que fue creado. De tal manera que, en la nómina de un empleado, las razones por las que le ingresan, retienen o descuentan unidades monetarias, se corresponden con los conceptos de nómina. Así, entre otros conceptos de nómina, estarían el **Total devengos**, el **Total deducciones**, el **Precio del complemento absorbible**, etcétera.

Desde un punto de vista técnico, para crear un concepto de nómina, se parte de las nociones siguientes:

- **ID Concepto de nómina**: código numérico identificativo del concepto de nómina que se puede utilizar en la programación.
- **Nombre corto**: nombre corto del concepto de nómina. Es el código alfanumérico identificativo del concepto de nómina y, al igual que éste, también se puede utilizar en la programación.
- **Nombre corto traducido**: nombre del concepto de nómina, susceptible de ser traducido a otros idiomas y que, al igual que los dos anteriores, también se puede utilizar en la programación.
- **Nombre largo**: nombre descriptivo del concepto de nómina.
- **Grupo de ejecución**: grupo de ejecución al que se vincula el concepto de nómina. Este grupo marca el momento en que se va a ejecutar el concepto de nómina durante la secuencia del cálculo. Para más información sobre este tema, vea el apartado *Grupos de ejecución de los conceptos de nómina* en este mismo capítulo.

#### **EJEMPLO**

De este modo, el concepto de nómina **Bono del RH en periodo** se ha creado a través de:

- **ID Concepto de nómina**:*1001*
- **Nombre corto**: SCO\_BONUS\_PERIOD
- **Nombre largo**: Bono del RH en periodo
- **Grupo de ejecución**: *2*

Los conceptos de nómina se clasifican por:

- Momento de creación:
	- *Estándar*: los conceptos de nómina definidos en la aplicación estándar se incluyen dentro del código que los identifica como tales
	- *Modificado*: los conceptos de nómina de la aplicación estándar que se han modificado se incluyen dentro del código que los identifica como tales
	- *Implementación*: los conceptos de nómina que se implantan en cliente se incluyen dentro del código que los identifica como tales

En el momento de creación, se agrega a los conceptos de nómina información adicional que permite distribuirlos en la tabla donde se almacenan por categorías o grupos clasificatorios. Los distintos tipos de clasificación posibles son:

- *Fecha*
- *Ratio*
- *Unidad*
- *Base*
- *Indicador*
- *Cantidad*
- *Porcentaje*
- *Auxiliar*
- Totales y con salida a totales:

Los conceptos de nómina totales son aquellos cuyo valor es el resultado de la suma o resta de otros valores asignados a una serie de conceptos de nómina calculados con anterioridad.

El concepto de nómina total se crea para un periodo de tiempo determinado al que queda vinculado como total. De este modo, un concepto de nómina puede ser total en un periodo de tiempo y dejar de serlo en otro.

#### **EJEMPLO**

El concepto de nómina **Total devengos** obtiene su valor de la suma de los valores asignados a los conceptos de nómina **Importe del complemento absorbible**, **Bono del RH en periodo**, **Plus como incidencia**, etcétera.

Los conceptos de nómina no totales, según la definición del concepto de nómina total, son los que no resultan de sumar o restar otros conceptos de nómina, por ejemplo los conceptos de nómina **Importe del complemento absorbible**, **Bono del RH en periodo**, **Plus como incidencia**.

Por otro lado, existen conceptos de nómina con salida a un total que componen el concepto de nómina total. Por ejemplo, cualquier devengo, plus, etcétera es un concepto de nómina totalizable.

■ Otras salidas del concepto de nómina:

En el momento de creación, se puede determinar que el concepto de nómina tenga otras salidas aparte de la nómina y así se pueda utilizar en otros procesos. La contabilidad es uno de estos procesos.

#### **EJEMPLO**

El concepto de nómina **Bono del rol** está parametrizado con salida a la contabilidad. Como es un concepto de nómina del cálculo del rol, se asignará a una cuenta contable que esté definida a nivel de rol, por ejemplo, la cuenta de **Remuneraciones eventuales del rol**.

Así, el concepto de nómina **Bono del rol** asignado a la cuenta contable **Remuneraciones eventuales del rol** se procesará en la contabilidad.

■ Afectados por pagos atrasados:

Los conceptos de nómina afectados por pagos atrasados son de tipo importe y reciben el valor por la diferencia del atraso a través de unas tablas especiales.

En las tablas de pagos atrasados se asignan como atrasos las cantidades de cálculos ya procesados pendientes por pagar que se imputan y pagan en la paga de proceso actual.

Estos conceptos de nómina se caracterizan también porque no provocan ninguna retroactividad, es decir, sus valores no se pueden corregir.

Por otro lado, si el concepto de nómina afectado por pagos atrasados forma parte de algún total, éste se podrá parametrizar para que tenga también en cuenta esos pagos atrasados.

#### **EJEMPLO**

Si se adeudan 6.000 ptas. por el plus de transporte de la paga de junio, en el cálculo de la paga de julio se introducirá la cantidad de este concepto de nómina como un atraso y se sumará al total de julio que se pagará.

Para más información sobre cómo definir un concepto de nómina en Meta4 PeopleNet, vea el capítulo "Diseñador de Meta4Objects de nómina simplificado" del manual *Gestión de la nómina*.

### <span id="page-14-0"></span>**Información avanzada de los conceptos de nómina**

La parametrización de los conceptos de nómina contempla estos aspectos:

- **Grupo de ejecución**: es obligatorio que el concepto de nómina esté definido en un grupo o nivel de ejecución, ya que puede haber cientos de conceptos y es difícil saber cuándo hacer una llamada de ejecución. El grupo permite personalizar esta llamada.
- **Salida al acumulado**: en caso de que resulte necesario el concepto de nómina para posteriores usos, se podrá marcar dicho concepto de nómina con salida al acumulado. Así, se graba el valor del concepto de nómina que será útil para las consultas, la explotación de los datos que se realicen sobre el acumulado y las retroactividades que se lancen.
- **Retroactividad**: se debe definir un comportamiento en retroactividad al concepto de nómina para las retroactividades con las que trabaje.
- **Sistema de asignación de valores**: esta herramienta permite asignar valores a los conceptos de nómina por medio de las tablas de valor.
- **Comportamiento en tramos**: es necesario definir un comportamiento en tramos al concepto de nómina porque el cálculo puede ser tramado.

En el capítulo "Diseñador de Meta4Objects de nómina simplificado" del manual *Gestión de la nómina*, se explica cómo llevar a la práctica las nociones que se describen en los siguientes apartados.

#### <span id="page-14-1"></span>Grupos de ejecución de los conceptos de nómina

El orden de ejecución de los grupos de conceptos de nómina es el lugar en el que se calcula su valor dentro de la secuencia de ejecución del cálculo.

Para ejecutar un grupo de conceptos, el proceso de nómina se sirve de un método que ejecuta la función de CPP Executegroup. De hecho, los métodos encargados de ejecutar los grupos de conceptos llaman a ese método para

pasarle como argumento el grupo de ejecución que se desea lanzar.

Los grupos de ejecución de conceptos de nómina son exclusivos de los nodos de cálculo como se puede ver a continuación:

**Pagas para calcular** (SCO\_PAYS\_TO\_CALC):

En este ámbito, hay un solo grupo de ejecución que contiene los conceptos de nómina previos, los cuales se calculan al principio de este proceso y son comunes a todos los empleados, por ejemplo, el cálculo de los días de la paga. Son llamados por el método **Iniciar cálculo paga** (SCO\_PAYINIT) en este nodo de cálculo que ejecuta el método **Ejecutar grupo**  (ExecuteGroup) al que se pasa como argumento el grupo a ejecutar.

- **Cálculo del periodo del RH** (SCO\_HRPERIOD\_CALC):
	- **Grupo de ejecución 0:** grupo de conceptos de nómina que se ejecutan para el periodo del empleado y calculan el número de decimales permitidos para expresar los valores de moneda. El grupo de ejecución *0* se lanza desde el método **Ejecuta nivel 0** (SCO\_EXE\_LEVEL\_0) del nodo **Periodo del RH** (SCO\_HR\_PERIOD), llamando al método **Ejecutar grupo** (ExecuteGroup), al que se pasa como argumento el grupo que se va a ejecutar.
	- **Grupo de ejecución 1**: grupo de conceptos de nómina que se ejecutan para el periodo de alta del empleado; no dependen del rol ni de la moneda e intervienen en el cálculo del tiempo teórico.
	- **Grupo de ejecución 11**: grupo de conceptos de nómina que se ejecutan para el periodo de alta del empleado; no dependen del rol ni de la moneda, se ejecutan después de haberse calculado el tiempo teórico y no contemplan el prorrateo de las unidades tramadas.
	- **Grupo de ejecución 12**: grupo de conceptos de nómina que se ejecutan para el periodo de alta del empleado; no dependen del rol ni de la moneda, se ejecutan después de haberse calculado el tiempo teórico y contemplan el prorrateo de las unidades tramadas.

Los grupos de ejecución *1*, *11* y *12* se lanzan desde el método **Ejecuta nivel 1** (SCO\_EXE\_LEVEL\_1) del nodo **Periodo del RH** (SCO\_HR\_PERIOD), llamando al método **Ejecutar grupo** (ExecuteGroup) al que se pasa como argumento el grupo por ejecutar.

- **Grupo de ejecución 2**: grupo de conceptos de nómina que se ejecutan para el periodo de alta del empleado y dependen de la moneda, pero que se ejecutan antes que los conceptos de nómina del rol. El grupo de ejecución *2* se lanza desde el método **Ejecuta nivel 2**  (SCO\_EXE\_LEVEL\_2) del nodo **Periodo del RH** (SCO\_HR\_PERIOD), llamando al método **Ejecutar grupo** (ExecuteGroup), al que se pasa como argumento el grupo por ejecutar.
- **Grupo de ejecución 3**: grupo de conceptos de nómina que se ejecutan para el periodo de alta del empleado, dependen de la moneda, se ejecutan después del cálculo de los conceptos de nómina del rol y no

intervienen en el ajuste a neto. El grupo de ejecución *3* se lanza desde el método **Ejecuta nivel 3** (SCO\_EXE\_LEVEL\_3) del nodo **Periodo del RH** (SCO\_HR\_PERIOD), llamando al método **Ejecutar grupo** (ExecuteGroup), al que se pasa como argumento el grupo que se va a ejecutar.

- **Grupo de ejecución 4**: grupo de conceptos de nómina que se ejecutan para el periodo de alta del empleado, dependen de la moneda, se ejecutan después del cálculo de los conceptos de nómina del rol e intervienen en el ajuste a neto. El grupo de ejecución *4* se lanza desde el método **Ejecuta nivel 4** (SCO\_EXE\_LEVEL\_4) del nodo **Periodo del RH** (SCO\_HR\_PERIOD), llamando al método **Ejecutar grupo** (ExecuteGroup), al que se pasa como argumento el grupo que se va a ejecutar.
- **Grupo de ejecución 5**: grupo de conceptos de nómina que se ejecutan para el periodo de alta del empleado, no dependen de la moneda y se lanzan después del cálculo de los conceptos de nómina del rol. El grupo de ejecución *5* se lanza desde el método **Ejecuta nivel 5** (SCO\_EXE\_LEVEL\_5) del nodo **Periodo del RH** (SCO\_HR\_PERIOD), llamando al método **Ejecutar grupo** (ExecuteGroup), al que se pasa como argumento el grupo que se va a ejecutar.
- **Grupo de ejecución 6**: grupo de conceptos de nómina que se ejecutan para el periodo de alta del empleado y que intervienen en los pagos. El grupo de ejecución *6* se lanza desde el método **Ejecuta nivel 6** (SCO\_EXE\_LEVEL\_6) del nodo **Periodo del RH** (SCO\_HR\_PERIOD), llamando al método **Ejecutar grupo** (ExecuteGroup), al que se pasa como argumento el grupo que se va a ejecutar.
- **Grupo de ejecución TOT**: grupo de conceptos de nómina que se ejecutan a nivel de periodo de alta y cuya función es la de totalizar los valores de los roles de todos los empleados que se están procesando. El cálculo de los roles del empleado se cierra, por tanto, mediante la ejecución de este grupo, en el nivel de periodo de alta del empleado. El grupo de ejecución *TOT* se lanza desde el método **Calcular rol del RH**  (SCO\_CALCROLE) del nodo **Rol del RH** (SCO\_HR\_ROLE), llamando al método **Ejecutar grupo** (ExecuteGroup) del nodo **Cálculo del periodo del RH** (SCO\_HRPERIOD\_CALC), al que pasa como argumento el grupo que se va a ejecutar.
- **Cálculo del rol del RH** (SCO\_HRROLE\_CALC):
	- **Grupo de ejecución 1**: grupo de conceptos de nómina que se ejecutan para el rol, no dependen de la moneda e intervienen en el cálculo del tiempo teórico del rol.
	- **Grupo de ejecución 11**: grupo de conceptos de nómina que se ejecutan para el rol, no dependen de la moneda, se ejecutan después de haberse calculado el tiempo teórico del rol y no contemplan el prorrateo de las unidades tramadas.

– **Grupo de ejecución 12**: grupo de conceptos de nómina que se ejecutan para el rol, no dependen de la moneda, se ejecutan después de haberse calculado el tiempo teórico del rol y contemplan el prorrateo de las unidades tramadas.

Los grupos de ejecución *1*, *11*, *12* se lanzan desde el método **Ejecuta nivel 1** (SCO\_EXE\_LEVEL\_1) del nodo **Rol del RH** (SCO\_HR\_ROLE), llamando al método **Ejecutar grupo** (ExecuteGroup), al que se pasa como argumento el grupo que se va a ejecutar.

– **Grupo de ejecución 2**: grupo de conceptos de nómina que se ejecutan para el rol y que dependen de la moneda. El grupo de ejecución *2* se lanza desde el método **Ejecuta nivel 2** (SCO\_EXE\_LEVEL\_2) del nodo **Rol del RH** (SCO\_HR\_ROLE), llamando al método **Ejecutar grupo** (ExecuteGroup), al que se pasa como argumento el grupo por ejecutar.

#### <span id="page-17-0"></span>Salida al acumulado

La razón principal por la que se debe parametrizar un concepto de nómina con salida al acumulado es que dicho concepto sea utilizado en cálculos posteriores y otros procesos relacionados directamente con la nómina.

Para llevar a cabo esta parametrización, es necesario indicar la tabla y la columna de la tabla del acumulado donde se va a almacenar el valor del concepto de nómina. Este valor será útil en las consultas, en la explotación de los datos que se realicen sobre el acumulado o en las retroactividades que se lancen.

### <span id="page-17-1"></span>Retroactividad

Se debe definir con atención el comportamiento de los conceptos de nómina que intervienen en cálculos retroactivos, ya que incide directamente en el resultado final que se obtenga.

El comportamiento en recálculo y en diferencia que se asigne a los conceptos de nómina determinará el resultado final del cálculo retroactivo.

Para definir un comportamiento en recálculo al concepto de nómina, se dispone de las siguientes propiedades:

- *Valor de la paga original*: el concepto de nómina toma el valor calculado originalmente como el valor de la paga actual. Sólo es posible seleccionar este valor, si dicho concepto tiene salida al acumulado.
- *Valor cero*: el concepto de nómina toma un valor cero, es decir, se considera que el valor del concepto de nómina en el pago es cero.
- *Valor recalculado*: el concepto de nómina se vuelve a calcular normalmente.

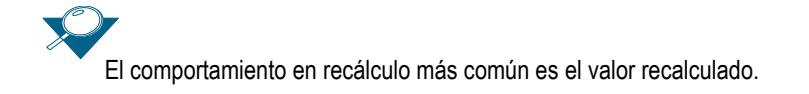

Para definir un comportamiento en diferencias al concepto de nómina, se dispone de las siguientes propiedades:

- *Valor cero*: el concepto de nómina toma un valor cero, es decir, que en cualquier retroactividad que se lance valdrá cero.
- *Valor de la revisión*: el concepto de nómina toma el valor que se ha indicado en el comportamiento en recálculo al lanzarse la retroactividad.
- *Valor de la paga original*: el concepto de nómina toma del acumulado el valor calculado en origen. Sólo es posible seleccionar este valor, si dicho concepto tiene salida al acumulado.
- *Valor de la diferencia*: el concepto de nómina toma el valor resultante de la diferencia entre el valor que se ha definido en el comportamiento en recálculo y el valor de la paga original. Sólo es posible seleccionar este valor, si dicho concepto tiene salida al acumulado.

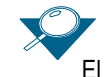

El comportamiento en diferencias más común es el valor de la diferencia.

### <span id="page-18-0"></span>Sistema de asignación de valores

La herramienta Sistema de asignación de valores (SAV) permite asignar valores a las tablas de valor por niveles. De este modo, consigue establecer la jerarquía que pueda existir en las tablas y aplicar los valores con un grado más específico en el momento mismo en que el cálculo se procesa.

Existen varias posibilidades para que un concepto de nómina reciba su valor:

- Puede tener asociadas una o varias reglas a través de las cuales se calculará su valor.
- Puede recibir su valor a través de otro concepto de nómina.
- Pueden utilizar la herramienta Sistema de asignación de valores para obtener su valor.

Este apartado se centra exclusivamente en esta última opción, que consiste en asignar valores a los conceptos de nómina que intervienen en el cálculo por medio de los datos introducidos en las tablas de valor. El Sistema de asignación de valores interviene para asignar dinámicamente el valor correspondiente a cada concepto de nómina en el mismo momento en que se ejecuta.

Para desarrollar la funcionalidad de esta herramienta, se necesitan los tres

elementos siguientes:

- **Dominio**: identificación del proceso que va a utilizar la funcionalidad de asignación dinámica de valores. Para cada proceso que necesite esta funcionalidad, tendrá que crear un dominio en este caso, el de la nómina.
- **Componentes del dominio**: elemento que recupera un valor a través de la asignación dinámica de valores. Cualquier concepto de nómina cuyo valor se aplique a través de esta funcionalidad estará asociado a un componente del dominio. La aplicación lo genera automáticamente con el mismo código identificativo que el concepto de nómina en el momento mismo en que este último se cree.
- **Grupos del dominio**: permiten clasificar los componentes del dominio. Todos estos componentes tienen por lo menos un grupo del dominio. El proceso de nómina tiene dos Meta4Objects del Sistema de asignación de valores; por tanto, deben existir al menos dos grupos del dominio para el proceso de nómina.

El Sistema de asignación de valores distinguirá entre todos los valores que puede recibir un mismo concepto de nómina para asignarlos en el cálculo por criterios de prioridad. Mediante esta herramienta la lectura en las tablas de valor se realiza de mayor a menor prioridad para recuperar los datos más específicos primero y los datos más generales después. De esta manera, si encuentra un valor en el nivel más específico para un concepto de nómina, se lo asigna y deja de buscar para ese concepto de nómina en los niveles más generales.

Meta4 PeopleNet tiene dos sistemas de asignación de valores para aplicar valor a los conceptos de nómina. Con la ayuda de los siguientes gráficos piramidales, puede observar el orden de lectura de los valores a nivel del periodo de alta del empleado y rol del empleado. Para más información sobre el Sistema de asignación de valores, vea el capítulo "Asignación de valores en la nómina" del manual *Gestión de la nómina*.

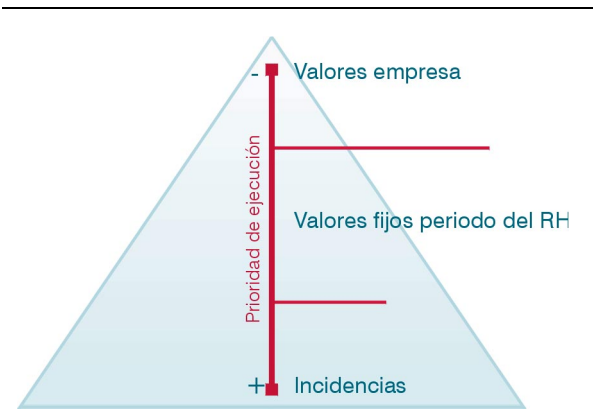

Figura 1. Niveles del SAV Periodo del RH

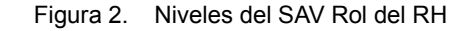

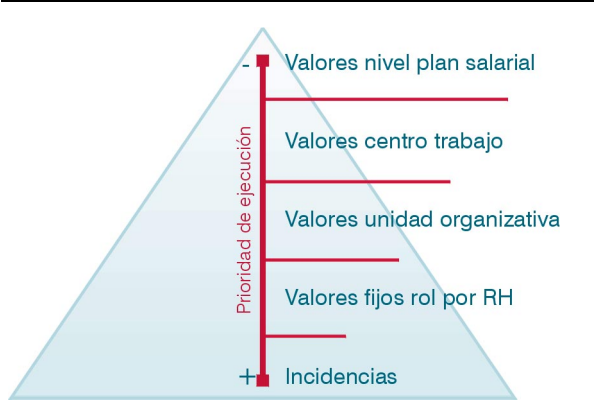

Las tablas de valor tienen una estructura común y la información que contienen hace referencia a los conceptos de nómina a los que se asigna valor, el valor en sí, el periodo de vigencia del concepto de nómina, etcétera. Para más información sobre las tablas de valor, vea la Ayuda en línea.

Debido a que un mismo concepto de nómina puede tener distintas asignaciones de valor en la misma o diferentes reglas y recibir valor por el Sistema de asignación de valores, para evitar los posibles conflictos, cada asignación de valor se acompaña de una prioridad.

Los indicadores de prioridad *0*, *1*, *2*, *3* permiten decidir al programa de cálculo si se tendrá en cuenta la asignación de valor previa y la asignación de valor intermedia o última del concepto de nómina.

Los criterios de ordenación de estos conceptos de nómina responden a alguno de estos enunciados:

- Una asignación de valor con el tipo de prioridad *0* (máxima) modifica el valor de cualquier imputación de valor anterior.
- Una asignación de valor con el tipo de prioridad 1 (media alta) modifica las asignaciones de valor *1*, *2* y *3*.
- Una asignación de valor con el tipo de prioridad 2 (media baja) modifica las asignaciones *2* y *3*.
- Una asignación de valor con el tipo de prioridad 3 (mínima) sólo modifica asignaciones con prioridad *3.*

#### <span id="page-21-0"></span>Comportamiento en tramos

Un tramo reflejará los cambios de valor en los datos de la nómina en el periodo de la paga.

Los posibles tramos en el concepto de nómina se generan si hay más de una regla válida durante la ejecución de la paga, si en su ejecución es dependiente, es decir si necesita de otro elemento para calcular su valor y dicho elemento está tramado, o si recibe distintas asignaciones de valor con el Sistema de asignación de valores en el mismo periodo de la paga.

Para que un concepto de nómina funcione con tramos, se debe parametrizar su comportamiento mediante estas propiedades:

 **Comportamiento de tramo**: en esta propiedad se designa el comportamiento del concepto de nómina cuando se compactan o parten sus tramos. Dicho comportamiento depende del tipo de dato que almacene el concepto de nómina y del valor que se asigna en esta propiedad. El tipo de dato puede ser numérico, cadena de caracteres o fecha y el valor de la propiedad, *Valor final*, *Valor base*, *Unidad* e *Incidencia*.

Consulte el capítulo "Tratamiento de nómina: retroactividad y tramos" del manual *Gestión de la nómina* para ver todos los casos posibles.

- **División de tramo**: esta propiedad señala la manera en que se generarán tramos en el concepto de nómina. Esta propiedad puede adoptar estos valores:
	- *No lineal*: genera tramos que reproducen la estructura tramada de otro elemento de la misma estructura de nodo.
	- *Sin tramos*: genera tramos a partir de las reglas del propio elemento y los propios tramos del elemento, pero no por el resto de sus dependencias.
	- *Lineal*: genera tramos por sus dependencias y reglas.
- **Elemento de tramo**: en esta propiedad se indica el elemento que el concepto de nómina va a tomar como base para reproducir su estructura tramada. Sólo permanece activa si la **División del tramo** recoge el valor *No lineal*.
- **Totalización de tramos**: esta propiedad permite, tras ejecutar el cálculo tramado, totalizar los valores de los distintos tramos del concepto de nómina comprendidos entre unas fechas, y después de haber aplicado la operación de suma, resta, etcétera, a los tramos, permite almacenar el valor total en un único valor para el mismo periodo de tiempo.

## <span id="page-22-0"></span>**Reglas de cálculo**

Las reglas con las que cuenta el usuario en la configuración del cálculo de un concepto de nómina son las que él mismo ha creado, las metarreglas y las reglas de los comportamientos especiales en retroactividad y diferencia.

- Se entiende por *regla* un conjunto de instrucciones procesables que se asocian en un determinado momento a un concepto de nómina. El concepto de nómina puede tener asociadas más de una regla e ir cambiando cada una de ellas a lo largo del tiempo.
- La *metarregla* se genera por el sistema una sola vez para el concepto de nómina y se va regenerando cuando se agregan nuevas reglas al concepto de nómina.
- Las reglas de retroactividad y diferencia se generan dependiendo de lo indicado en el comportamiento en recálculo y diferencia del concepto de nómina. A partir del comportamiento que se señale, la aplicación genera una regla para el nodo de cálculo, que aplica el valor retroactivo al concepto de nómina, y otra para el nodo de diferencia, que aplica el valor de la diferencia al mismo concepto de nómina.

Hay otros aspectos relacionados con las reglas de cálculo que hay que tener en cuenta. El orden de ejecución que indica la secuencia en que se ejecutan las reglas y es necesario si se tienen varias reglas con el mismo periodo de validez. Así como una serie de condiciones que deben cumplirse en un periodo de tiempo para que se ejecute una regla. Las condiciones que se parametrizan para que se ejecute una regla u otra deben asociarse a un periodo de tiempo, y fuera de ese periodo, la condición dejará de aplicarse.

En el capítulo "Diseñador de Meta4Objects de nómina simplificado" del manual *Gestión de la nómina*, se explica la aplicación práctica de la noción de regla de cálculo descrita en este apartado.